<<Visual Basic语言程序设计上机>>

书名:<<Visual Basic语言程序设计上机指导与练习>>

, tushu007.com

- 13 ISBN 9787121082139
- 10 ISBN 7121082136

出版时间:2009-3

页数:136

PDF

更多资源请访问:http://www.tushu007.com

<<Visual Basic语言程序设计上机>>

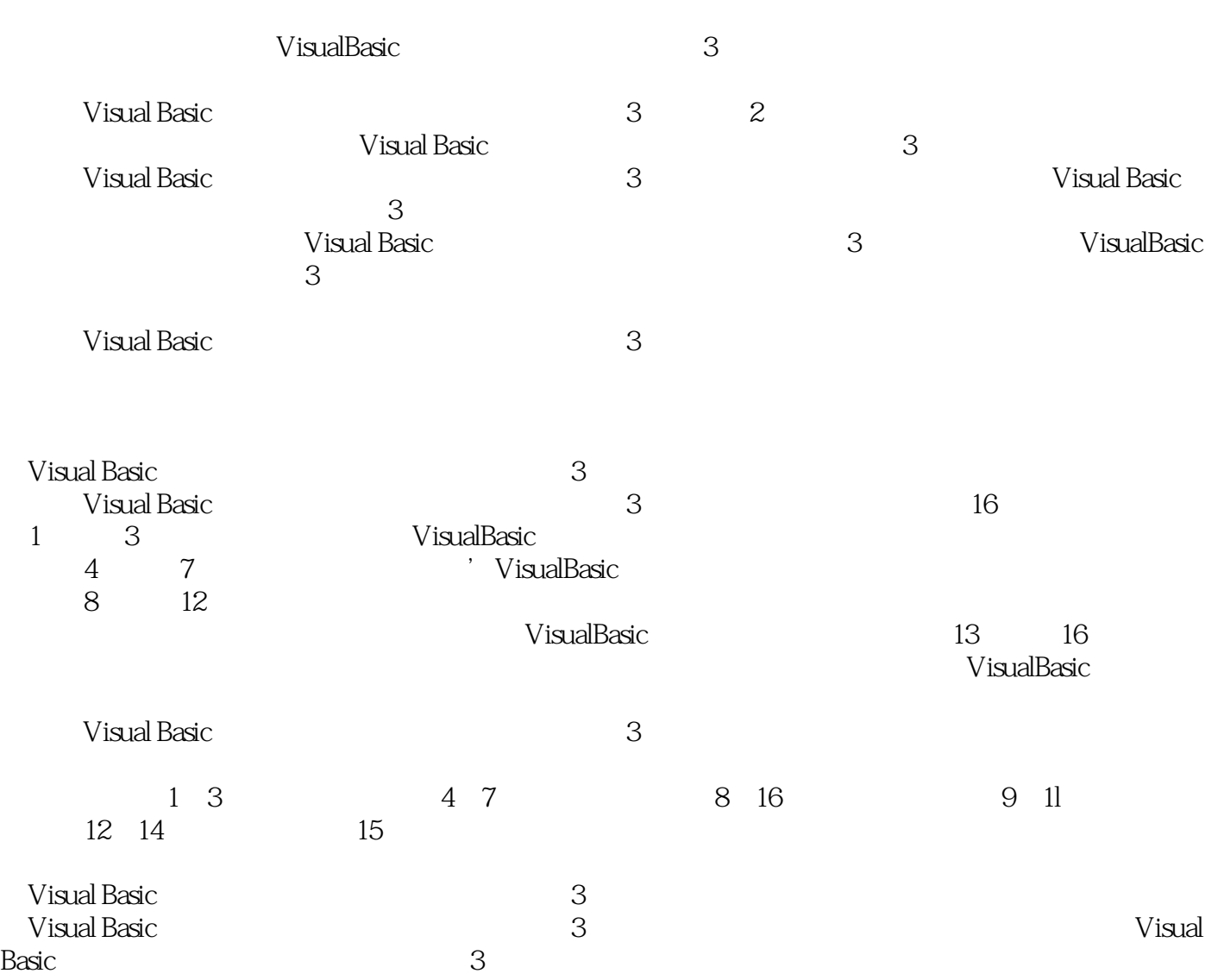

, tushu007.com

<<Visual Basic语言程序设计上机>>

Wisual Basic  $\frac{3}{\pi}$ 

Visual Basic 16

 $16$ 

Visual Basic

, tushu007.com

<<Visual Basic

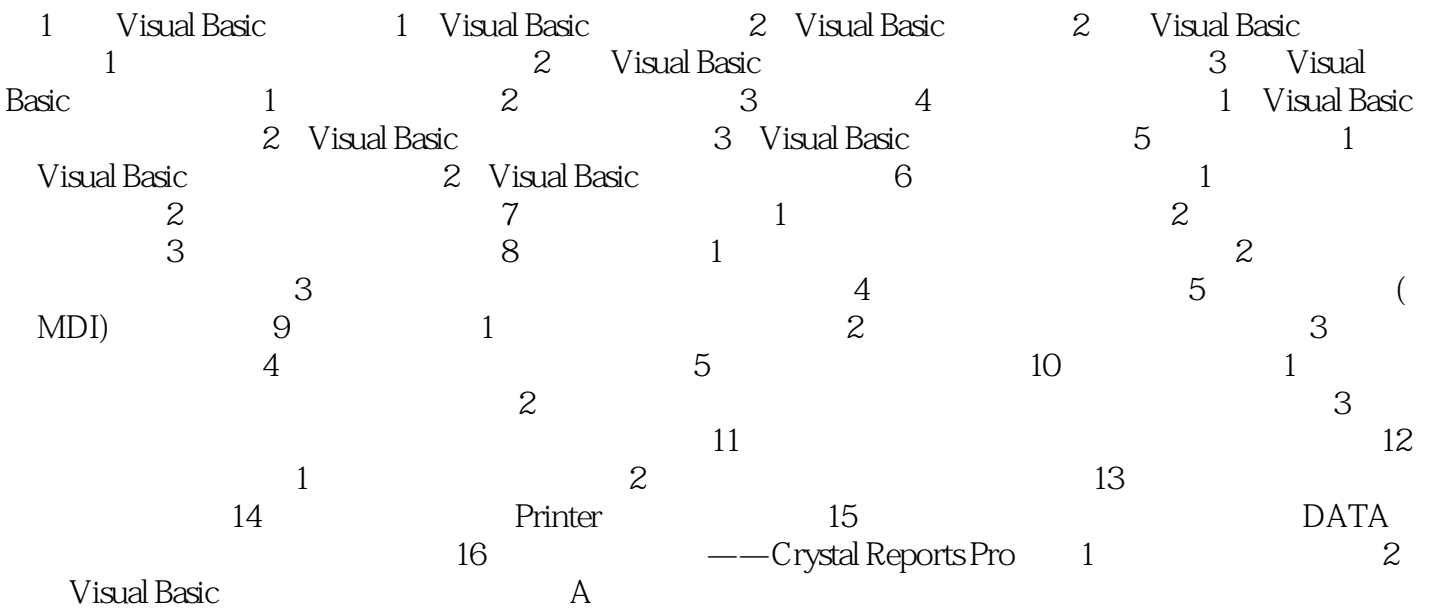

, tushu007.com

, tushu007.com

## <<Visual Basic

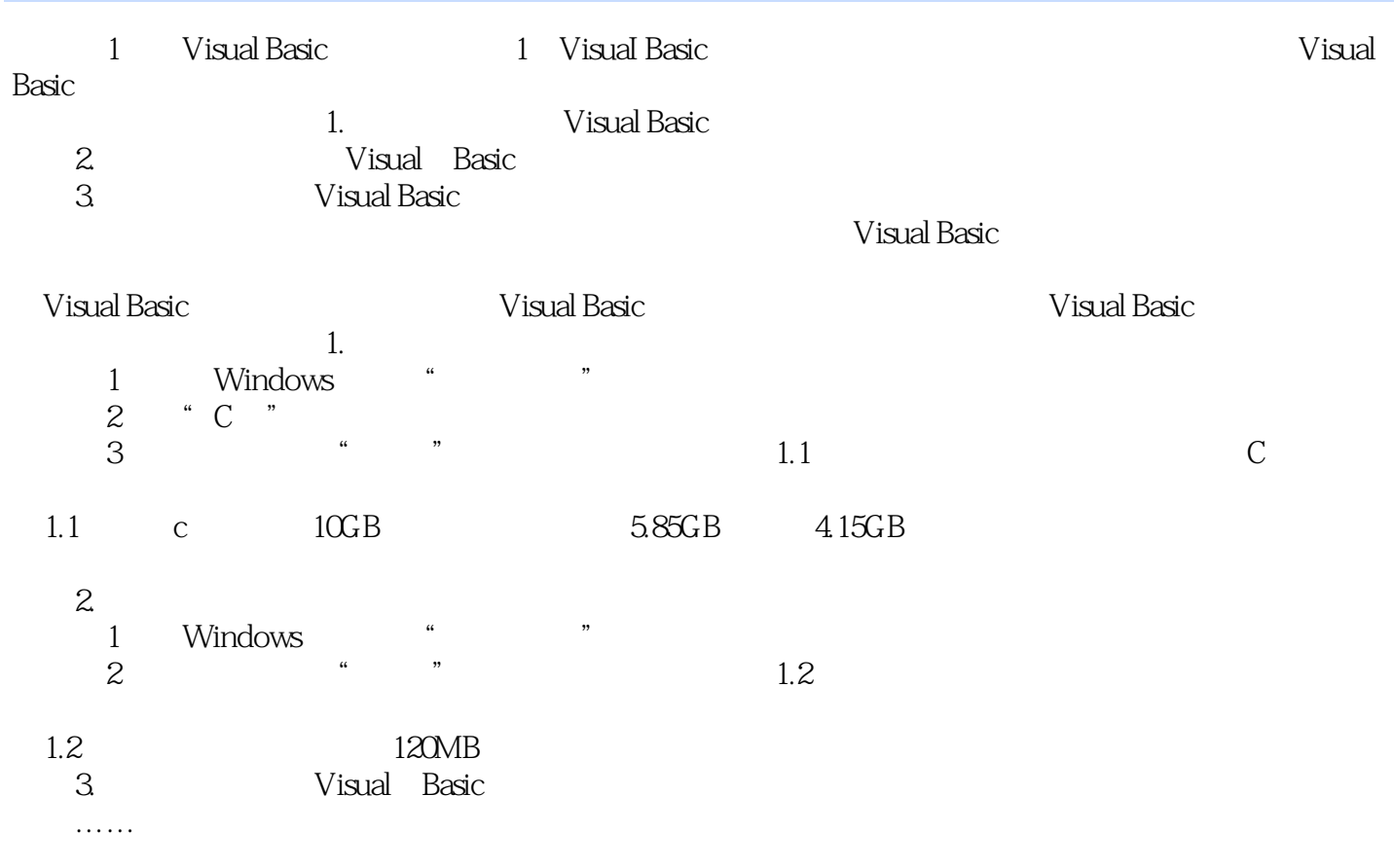

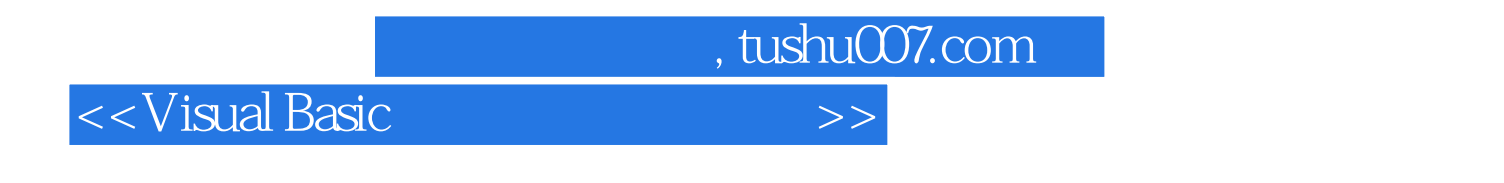

 $V$ isual Basic  $\frac{3}{\pi}$ 

Visual Basic

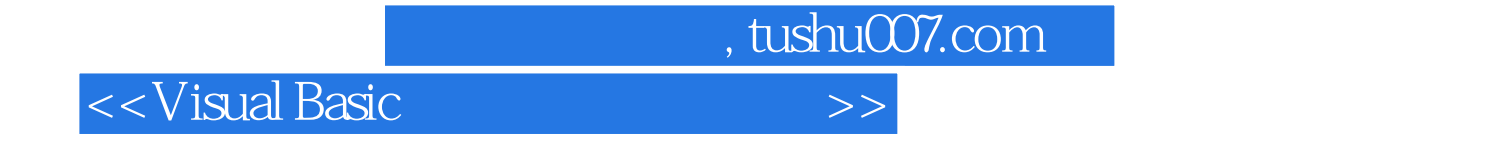

本站所提供下载的PDF图书仅提供预览和简介,请支持正版图书。

更多资源请访问:http://www.tushu007.com